ГОСУДАРСТВЕННОЕ ОБРАЗОВАТЕЛЬНОЕ УЧРЕЖДЕНИЕ ВЫСШЕГО ПРОФЕССИОНАЛЬНОГО ОБРАЗОВАНИЯ «САМАРСКИЙ ГОСУДАРСТВЕННЫЙ АЭРОКОСМИЧЕСКИЙ УНИВЕРСИТЕТ имени академика С.П. КОРОЛЕВА»

# **ДИНАМИКА ПОЛЕТА ЛЕТАТЕЛЬНОГО АППАРАТА**

САМАРА 2007

ГОСУДАРСТВЕННОЕ ОБРАЗОВАТЕЛЬНОЕ УЧРЕЖДЕНИЕ ВЫСШЕГО ПРОФЕССИОНАЛЬНОГО ОБРАЗОВАНИЯ «САМАРСКИЙ ГОСУДАРСТВЕННЫЙ АЭРОКОСМИЧЕСКИЙ УНИВЕРСИТЕТ имени академика С.П. КОРОЛЕВА»

# **ДИНАМИКА ПОЛЕТА ЛЕТАТЕЛЬНОГО АППАРАТА**

*Лабораторный практикум*

САМАРА 2007

УДК 629.7.015

Динамика полета летательного аппарата: *Лабораторный практикум* / Самар. гос. аэрокосм. ун-т.; Сост. В.М. Белоконов, И.Е. Давыдов, Б.А. Титов. - Самара, 2007. 32с.

Даны описания и порядок выполнения двух лабораторных работ. Первая работа посвящена анализу устойчивого движения летательного аппарата в плоскости крена и подбору параметров автомата стабилизации. Вторая работа посвящена следованию областей устойчивости в плоскости тангажа (рыскания) методом D – разбиения.

Печатаются по решению редакционно-издательского совета Самарского государственного университета

Рецензент доц., к.т.н. Е.И. Давыдов

#### *ЛАБОРАТОРНАЯ РАБОТА № 1*

# **ОБЕСПЕЧЕНИЕ УСТОЙЧИВОСТИ ЛЕТАТЕЛЬНОГО АППАРАТА П О КРЕНУ В ПРОЦЕССЕ ПОЛЕТА**

Цель работы: **Исследование устойчивого движения летательного аппарата по крену и подбор параметров автомата стабилизации.**

#### *ПОРЯДОК ВЫПОЛНЕНИЯ РАБОТЫ*

- 1. Ознакомление с физической постановкой задачи.
- 2. Выбор исходных данных согласно коду варианта задания. Выбор передаточных чисел автомата стабилизации летательного аппарата по крену (решение задачи на ПЭВМ).
- 3. Подготовка отчета по лабораторной работе на стандартном бланке.
- 4. Сдача зачета по лабораторной работе.

Продолжительность лабораторной работы составляет 2 часа: первый час отводится для выполнения пункта 1, второй час – на выполнение пунктов  $2 - 4$ .

#### **1. ПОСТАНОВКА ЗАДАЧИ**

При исследовании вопросов устойчивости и управляемости летательного аппарата применяется связанная система координат. Связанная система координат ориентирована относительно стартовой тремя углами Эйлера: угол тангажа  $(\vartheta)$ , угол рыскания ( $\vartheta$ ) и угол крена ( $\gamma$ ).

Под движением крена летательного аппарата (ЛА) понимается его вращение относительно продольной оси *Оx* под действием возмущающих и управляющих моментов.

Летательный аппарат с плоской траекторией имеет нулевой программный угол крена, поэтому управляющий момент для них также равен нулю, а положение ЛА определяется невозмущенной связанной системой координат *Oxyz* .

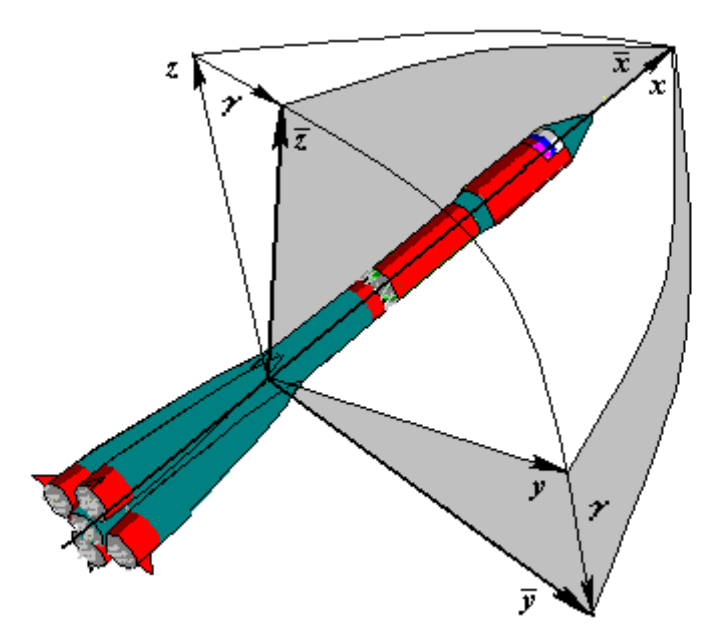

Рис.1. Возмущенная и невозмущенная связанные системы координат

 $\Gamma$ де:  $Oxyz$  - связанная невозмущенная система координат;  $O\overline{xyz}$  связанная возмущенная система координат;  $\gamma$  - вариация угла крена (в дальнейшем – угол крена).

Однако, под действием различных возмущающих моментов (аэродинамических, от перекоса вектора тяги двигательной установки) происходит вращение ЛА относительно продольной оси *Оx* (рис.1). То есть, действие возмущающих моментов приводит к появлению дополнительного угла крена  $\gamma$  и угловой скорости  $\omega$  (вариации относительно программных значений), а положение ЛА будет определяться связанной возмущенной системой координат  $O\overline{xyz}$ .

Ликвидировать вращение относительно продольной оси и поддерживать нулевой угол крена  $\gamma$  и нулевое значение угловой скорости  $\omega$  – задача автомата стабилизации (АС).

Рассмотрим структурную схему автомата стабилизации (рис.2.).

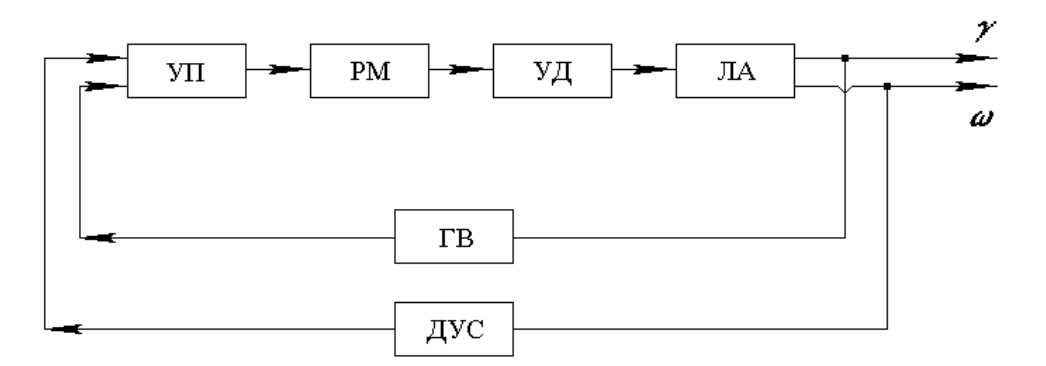

Рис.2. Структурная схема системы

На рис.2. обозначено:

ЛА – летательный аппарат;

ГВ – гировертикант;

ДУС – датчик угловой скорости;

УП – усилитель-преобразователь;

РМ – рулевые машинки;

УД – управляющие двигатели.

Работа автомата стабилизации заключается в следующем: Пусть угол крена <sup>γ</sup>, под действием возмущающего момента, станет неравен нулю или угловая скорость  $\omega$  отлична от нуля. Эти параметры будут измерены соответственно гировертикантом и датчиком угловой скорости. Сигналы с них (отличные от нуля) поступят на усилитель - преобразователь (УП), который выдаст соответствующий сигнал на РМ. Рулевые машинки начнут двигатели (УД), управляющие при ЭТОМ поворачивать возникает управляющий (стабилизирующий) момент, что приводит к ликвидации крена и гашению вращения ЛА относительно продольной оси  $Ox$ . Процесс будет продолжаться до тех пор. пока уи  $\omega$  не станут равными нулю.

Для того чтобы АС смог стабилизировать полет ЛА, система "ЛА - АС" должна быть устойчивой. Под устойчивостью движения ЛА по крену (устойчивость системы) понимается ее способность возвращаться на нулевой угол крена после прекращения действия возмущений.

Теоретическая задача обеспечения устойчивости решается на основе моделирования (в данной работе на ПЭВМ) уравнений возмущенного движения ЛА по крену и уравнения АС. Эти уравнения имеют вид:

Уравнения движения ЛА:

$$
\ddot{\gamma} + C_{\gamma\dot{\gamma}} \dot{\gamma} + C_{\gamma\delta} \delta_{\gamma} = M_{\gamma};\tag{1}
$$

 $\omega = \dot{\gamma}$ .  $(2)$ 

Уравнения АС:

а) статического АС:

$$
\delta_{\gamma} = a_{\gamma} \gamma + a_{\omega} \omega \tag{3}
$$

б) астатического АС:

$$
\delta_{\gamma} = b_s \int_0^t \gamma dt + b_{\gamma} \gamma + b_{\omega} \omega \tag{4}
$$

В уравнениях (1) - (4) введены следующие обозначения:

 $C_{\scriptscriptstyle{\gamma\gamma}}$  - коэффициент, характеризующий аэродинамическое демпфирование колебаний ЛА по крену;

 $C_{\gamma\delta}$  - коэффициент, характеризующий эффективность управляющих двигателей:

 $M_{\nu}$  - относительный (на единицу момента инерции ЛА относительно оси  $Ox$ ) возмушающий момент:

 $\delta_{\nu}$  - угол поворота УД;  $a_{\gamma}$ 

 $a_{\omega}$ 

 $b_{s}$ - передаточные числа АС по соответствующим входным сигналам.  $b_{\gamma}$  $b_{\omega}$ 

Таким образом, АС реагирует включением УД и соответственно созланием стабилизирующего момента линейную комбинацию на кинематических параметров у и  $\omega$ . Существуют два вида таких АС. Второй отличается от первого (наиболее распространенного на практике) наличием входного сигнала в виде интеграла от угла крена.

Различие двух видов АС принципиально лишь в случае постоянного возмущающего момента  $M_y = const$ . При его случайных значениях (тем более знакопеременных) предпочтительнее статический АС из-за его более простой реализации и малой чувствительности к разбросу передаточных чисел в процессе реализации АС.

Рассмотрим поведение ЛА со статическим и астатическим АС при постоянном возмущающем моменте. В установившемся режиме движения, характеризующимся параметрами  $\dot{\delta} = \dot{\gamma} = \ddot{\gamma} = 0$ , в случае статического АС имеем:

$$
\delta_{\gamma_{VCT}} = \frac{M_{\gamma}}{C_{\gamma\delta}} = const \neq 0 \quad \text{as (1)}
$$

$$
\gamma_{ycm} = \frac{\delta_y}{a_y} = const \neq 0 \quad \text{as (2)}
$$

Таким образом, ЛА будет летать с постоянным углом крена (статическая ошибка) и повернутым УД (для компенсации возмущения). Это объясняется еще и тем, что УД отклоняются только при наличии угла крена (3).

При астатическом АС будет то же  $\delta_{\gamma_{VCT}}$  (при одинаковом возмущающем моменте). Однако,  $\gamma_{vcm} = 0$  (статическая ошибка отсутствует), что следует из другой записи уравнения (4):

$$
\dot{\delta}_{\gamma} = b_s \gamma + b_{\gamma} \dot{\gamma} + b_{\omega} \ddot{\gamma} \tag{7}
$$

Управляющие двигатели будут повернуты пропорционально интегралу от угла крена при стабилизации (переходном процессе):

$$
\delta_{\gamma_{ycm}} = b_s \int_0^t \gamma \, dt \tag{8}
$$

Как сказано выше, теоретическая задача обеспечения стабилизации заключается в подборе передаточных чисел АС, при котором обеспечивается устойчивость движения и приемлемое качество переходного процесса. Под переходным процессом, как известно, понимается реакция системы на постоянное входное воздействие.

Рассмотрим показатели качества переходного процесса, понимая под входным сигналом  $M_{\nu}$  и выходным  $\gamma$ . Главными среди них являются:

 $T_n$  – длительность переходного процесса;  $T_{cp}$  – время срабатывания;  $\nu$ относительный максимальный разброс (рис.3.).

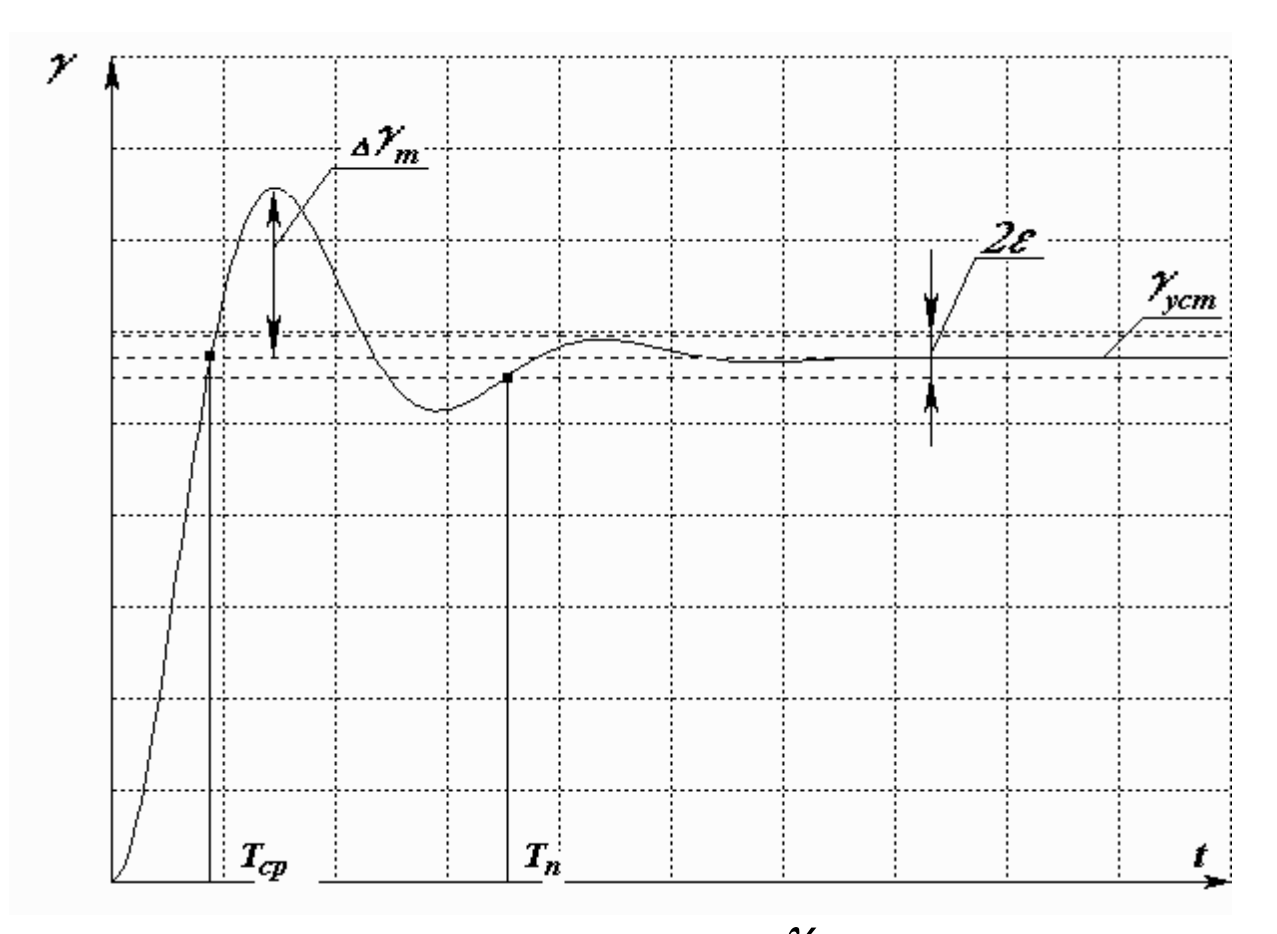

Рис.3. Переходной процесс по углу крена  $\mathcal Y$ 

Ha pnc.3.: 
$$
\varepsilon = 0.05 \gamma_{ycm}; \quad \Delta \gamma_m = \frac{\gamma_{\text{max}} - \gamma_{ycm}}{\gamma_{ycm}};
$$

$$
v = \frac{\Delta \gamma_m}{\gamma_{ycm}} \cdot 100\,\%
$$
\n(9)

Переходный процесс считается закончившимся, когда выходной сигнал последний раз войдет в зону  $(\gamma_{vcm} \pm \varepsilon)$  и больше из нее не выйдет.

Время срабатывания – время первого достижения выходным сигналом установившегося значения. Заброс вычисляется по формуле (9) в процентах.

По нормам летной годности (НЛГ) на эти характеристики наложены ограничения:

$$
T_n \le 5..7 \, \text{c}; \, T_{cp} \le 1..2 \, \text{c}; \, \nu \le 40 \, \%. \tag{10}
$$

Передаточные числа АС подбираются так, чтобы обеспечить выполнение этих требований.

## **2. МОДЕЛИРОВАНИЕ ПЕРЕХОДНЫХ ПРОЦЕССОВ ЛА ПО КРЕНУ НА ПЭВМ**

Моделирование задачи начинается с выбора численных значений исходных данных согласно коду варианта (табл.1.). Моделирование переходных процессов производится с помощью уравнений (1) - (4) для трех параметров возмущенного движения:  $\gamma$ ,  $\omega$  и  $\delta_{\gamma}$ .

Исследование устойчивости ЛА по крену производится на ПЭВМ в программе StabKren.Com из среды DOS.

При запуске данной программы на экране монитора высвечивается диалоговая панель (рис. 4.).

Лабораторная работа № 1 -Обеспечение устойчивости по курсу "Динамика полета" летательного аппарата по крену в процессе полета Уравнение возмущенного движения РН по каналу крена: z.  $\ddot{y} + C_{\gamma \dot{\gamma}} \dot{\gamma} + C_{\gamma \delta} \delta_{\gamma} = M_{\gamma}$  $\boldsymbol{\omega} = \boldsymbol{\dot{r}}$ где:  $C_{\bm{y}\,\bm{\check{\gamma}}}$  - коэф., карактеризующий аэродинамическое делгифирование колебаний РН по крену;  $C_{Y8}$  - коэф., характеризующий эффективность управилюции двигателей;  $\hat{M}_{\pmb{Y}}$  - относительный возмущающий момент;  $\mathscr{S}_{\mathbf{r}}$  - угол поворота управляющих двигателей. Уравнения АС: - статический АС:  $\delta_{\rm v} = a_{\rm y} Y + a_{\rm z} \omega$ - астатический АС:  $\delta_y = b_s \Big[ Y dt + b_y Y + b_\omega \omega \Big]$  $\overline{v}$ Введите исходные данные:  $\Phi$ <sub>b</sub> $H$ <sub>b</sub> $O$ <sub>b</sub> № группы - $M_{\gamma}$  (c-2)  $b_{\alpha}$   $(a_{\alpha})$  .<br> $b_{\omega}$   $(a_{\omega})$   $(c)$  .  $C_{\gamma\delta}$  (c<sup>-2</sup>) - $C_{\gamma\gamma}(c^{-1})$ .

Рис. 4. Диалоговая панель программы StabKren.Com

Ввод исходных данных производится в окно "*Введите исходные данные*". После ввода каждого параметра – нажать клавишу <**Enter**>.

После того, как будут введены все исходные данные, программа последовательно высветит на экран монитора переходные процессы по углу крена у угловой скорости  $\omega$ , углу отклонения УД  $\delta_{\gamma}$  и исходные данные (рис. 6, 8). Если данные переходные процессы не удовлетворяют наложенным на них требованиям (10), то производится перерасчет с измененными исходными данными.

#### 3. ВАРИАНТЫ ЗАДАНИЙ

Как отмечено в НЛГ (10), на переходной процесс по углу крена  $\gamma$ наложены ограничения, общие для всех вариантов:

 $T_n \le 5.7$  c;  $T_{cp} \le 1.2$  c;  $v \le 40\%$ .

Таблица 1

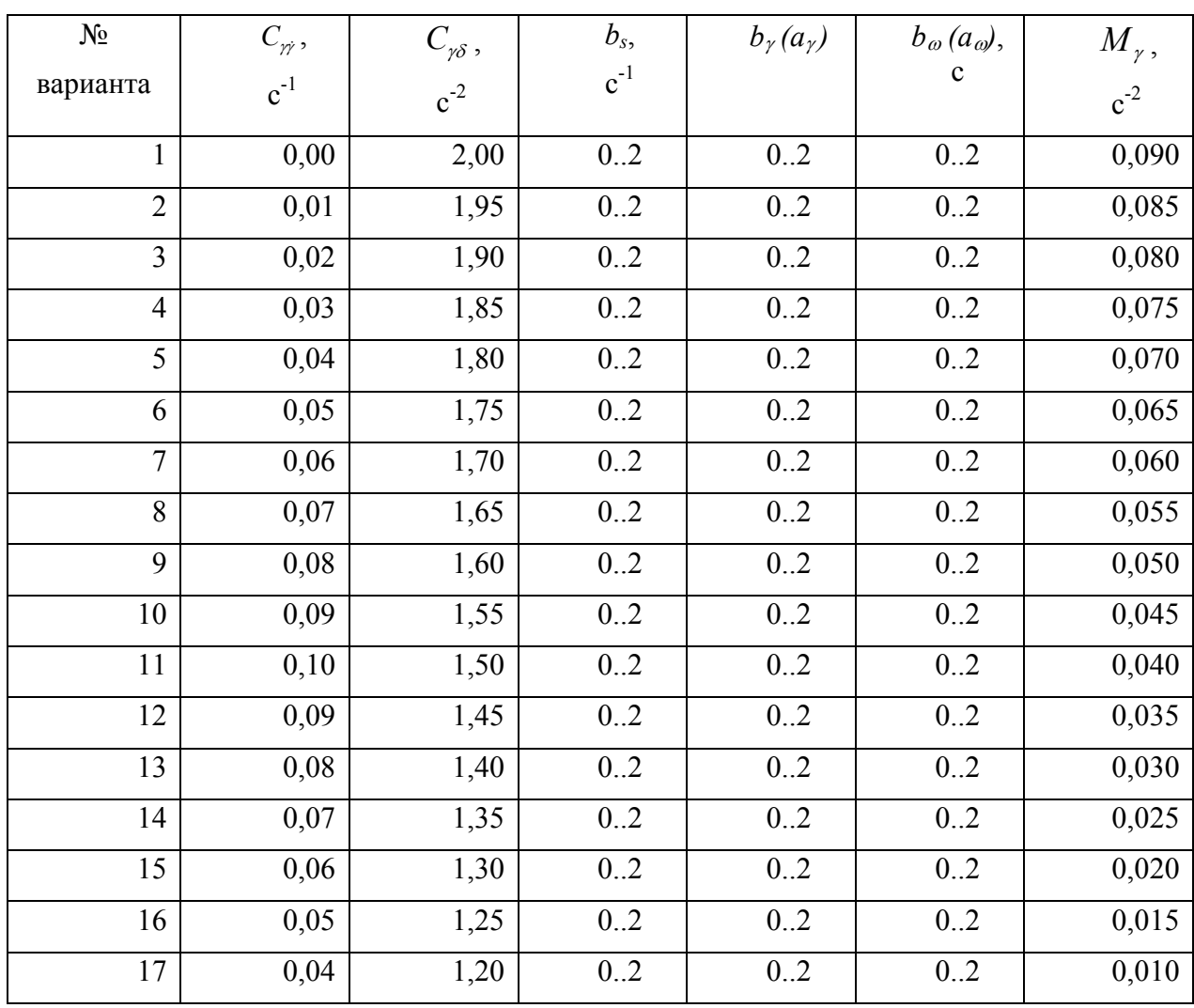

Варианты заданий

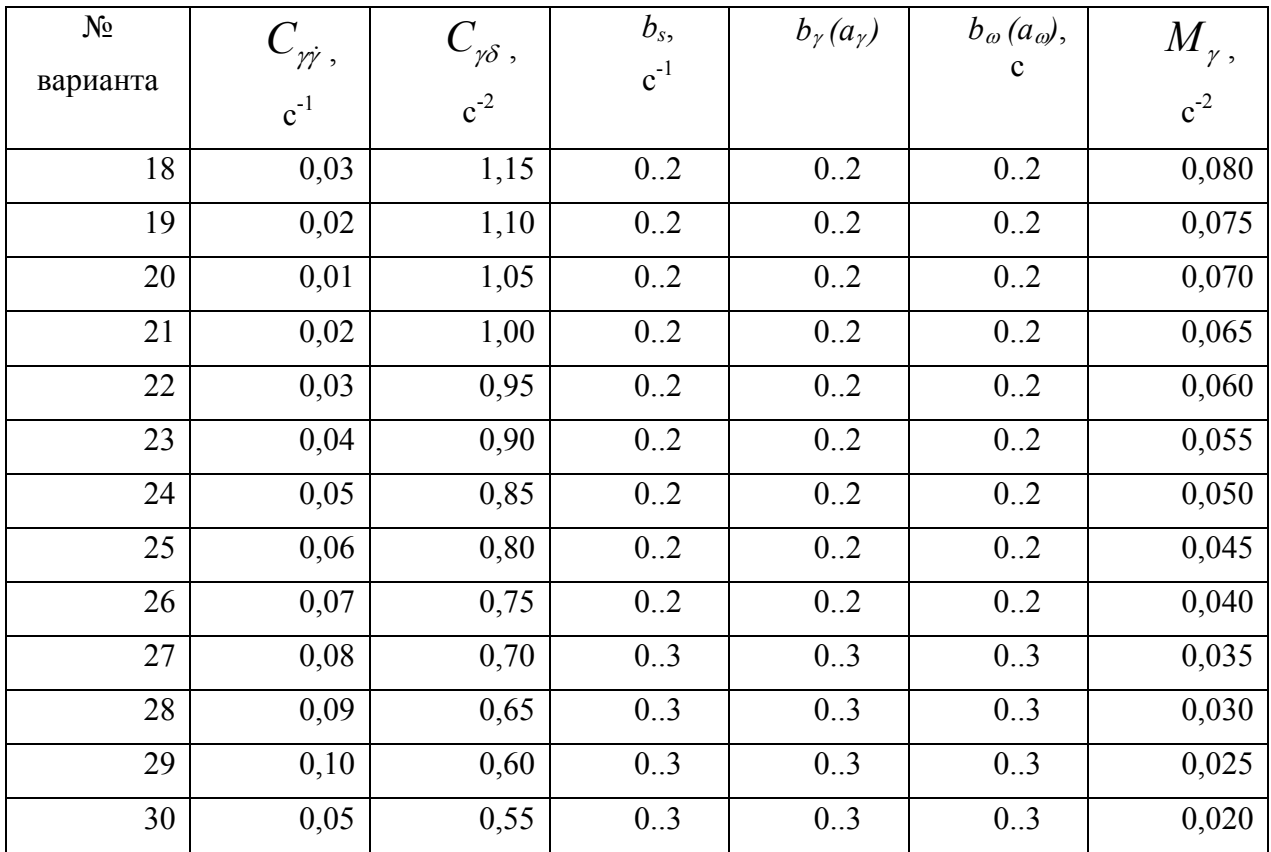

## 4. ПОРЯДОК ВЫПОЛНЕНИЯ РАБОТЫ

### Задача 1. Стабилизация крена статическим АС

- 1. Взять исходные данные согласно номеру задания:
- 2. Ввести исходные данные в программу StabKren.Com ( $b_s = 0$ );
- 3. Подобрать минимально возможные значения коэффициентов  $a_{\gamma}$ ,  $a_{\omega}$  для обеспечения требуемого качества переходного процесса (10);
- 4. Зарисовать (распечатать) переходные процессы по  $\gamma$ ,  $\omega$  и  $\delta_{\gamma}$ . Записать значения передаточных чисел  $a_{\gamma}$   $a_{\omega}$ . Определить характеристики переходного процесса по углу крена у
- 5. Подготовить отчет на стандартном бланке.

### Задача 2. Стабилизация крена астатическим АС

Стабилизация крена астатическим АС та же, что и в задаче 1, только с добавлением коэффициента  $b_s$ . По окончании работы оформить отчет.

#### 5. ЧИСЛЕННЫЙ ПРИМЕР

Примем следующие исходные данные:

$$
C_{\gamma\dot{\gamma}} = 0.05 \, \text{c}^{-1}; \ C_{\gamma\delta} = 1.0 \, \text{c}^{-2}; \ M_{\gamma} = 0.05 \text{c}^{-2};
$$
\n
$$
b_s = \{0..5\}; \ b_{\gamma}(a_{\gamma}) = \{0..3\} \text{c}^{-1}; \ b_{\omega}(a_{\omega}) = \{0..2.5\} \, \text{c}^{-1}
$$

Подставив данные значения в программу StabKren.Com (рис.5, 7), получим переходные процессы (рис. 6, 8).

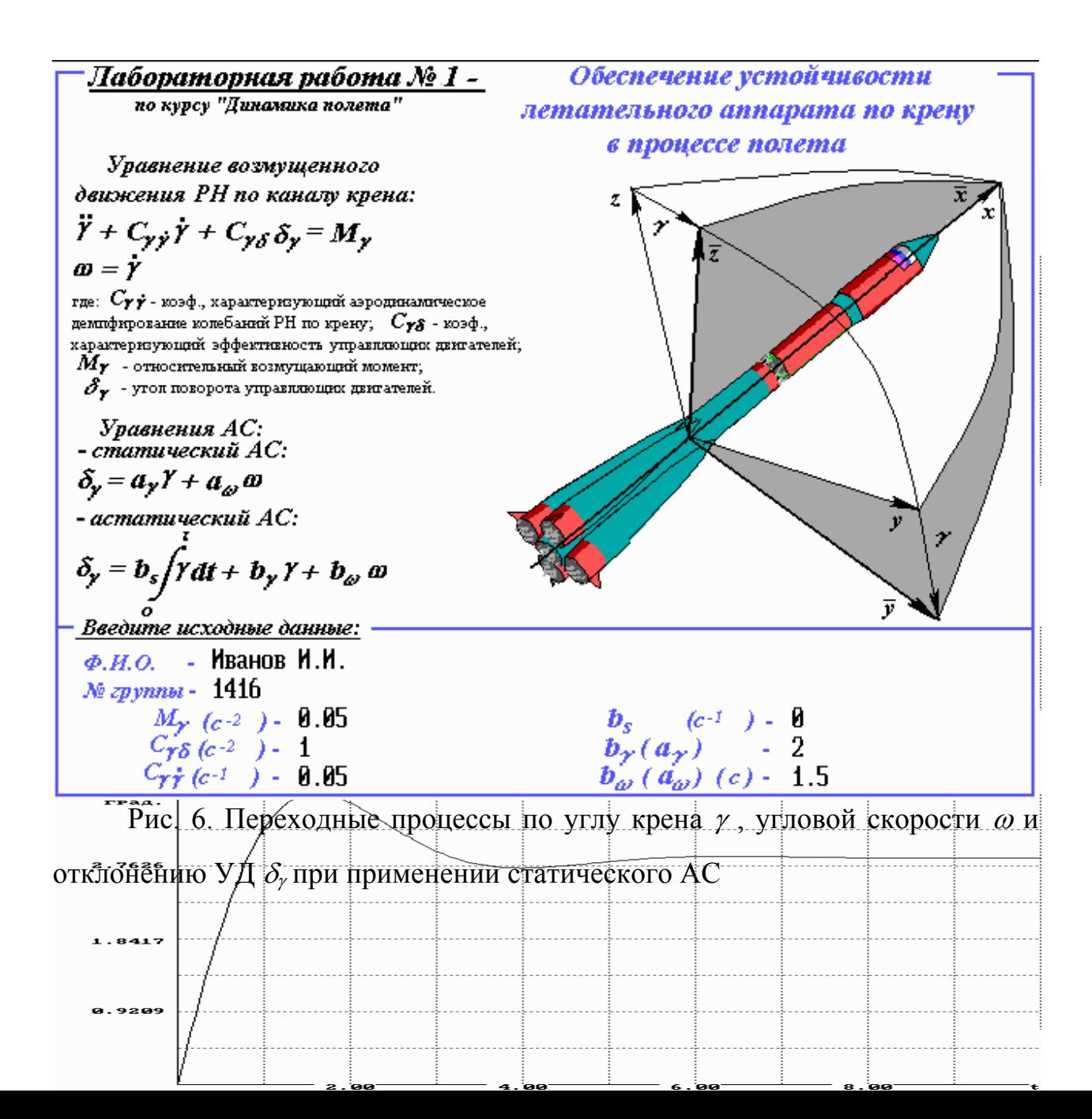

Из рис.6. видно, что  $T_n = 1.65$  с.;  $T_{cp} = 5.5$  с.;  $v = 11$  %, что удовлетворяет требованиям НЛГ (10).

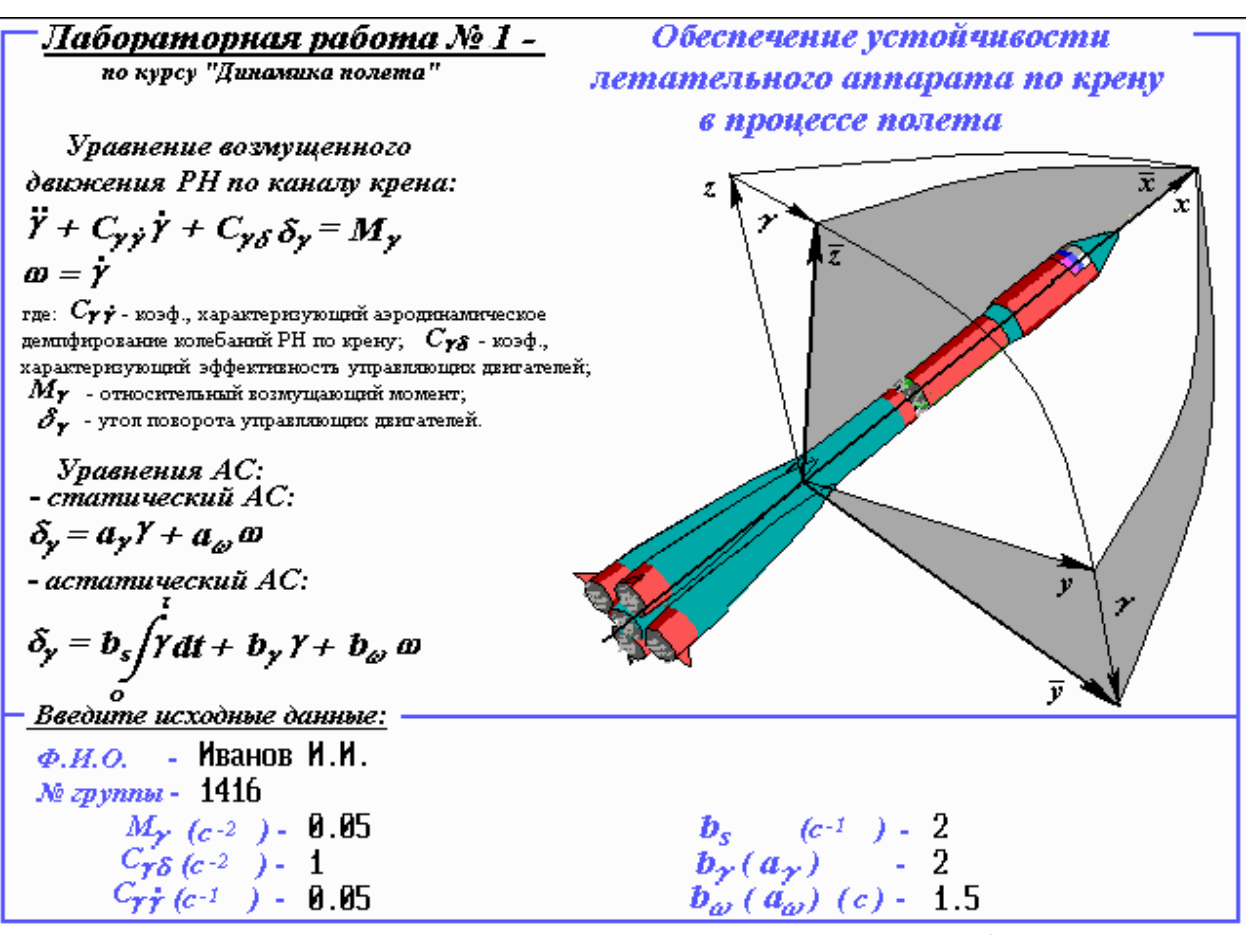

Рис. 7. Ввод исходных данных в программу StabKren.Com для астатического АС

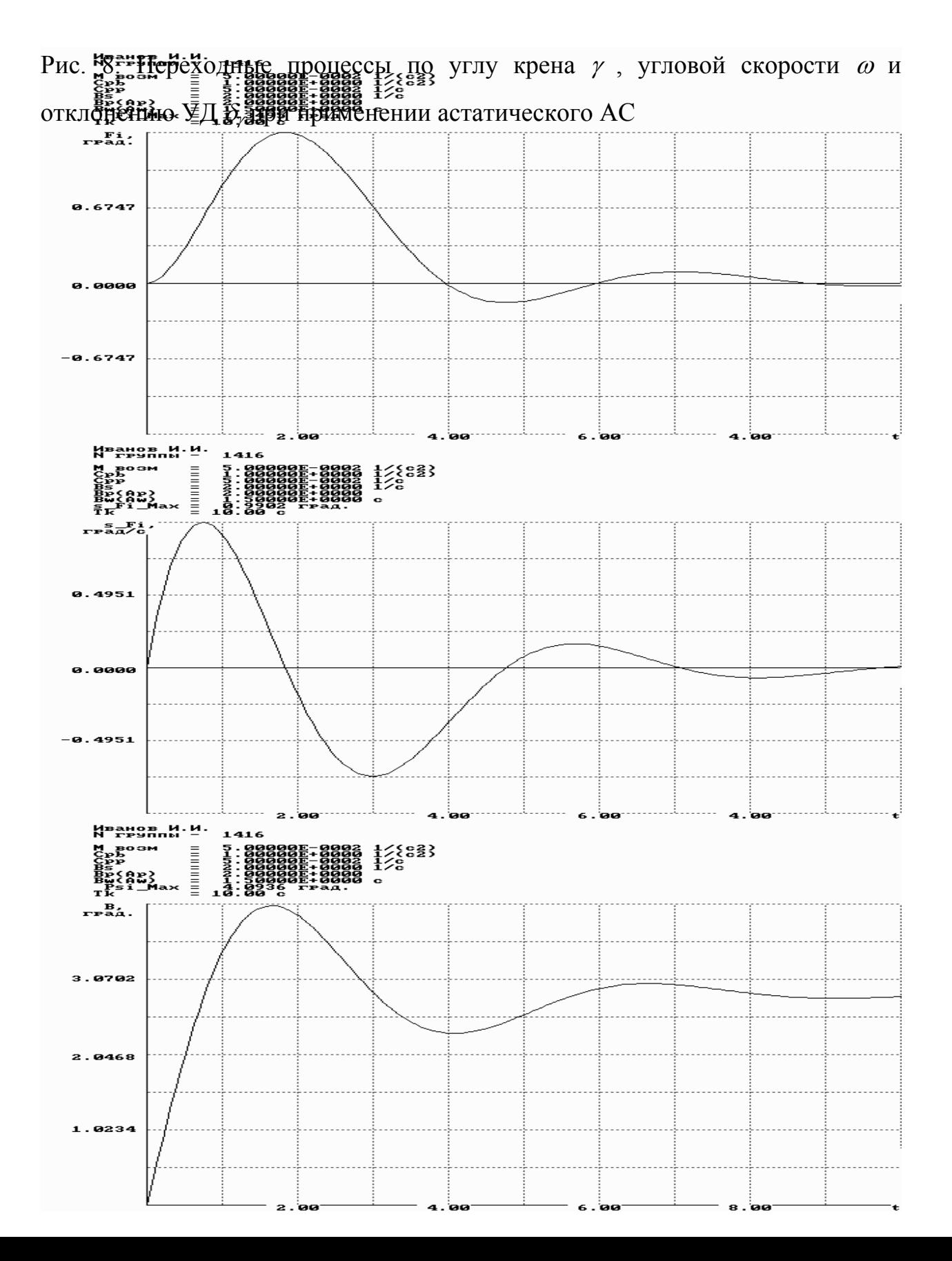

### **6. ВОПРОСЫ К ЗАЧЕТУ**

- 1. Принцип действия АС;
- 2. Понятие устойчивости движения;
- 3. Различия в реакции ЛА с разными АС при постоянном возмущающем моменте;
- 4. Показатели качества переходного процесса.

#### *ЛАБОРАТОРНАЯ РАБОТА № 2*

# **РАСЧЕТ ОБЛАСТЕЙ УСТОЙЧИВОСТИ ЛЕТАТЕЛЬНОГО АППАРАТА В ПЛОСКОСТИ ТАНГАЖА (РЫСКАНИЯ)**

Цель работы: **Исследование областей устойчивости летательного аппарата в плоскости тангажа (рыскания) методом D-разбиения и выбор параметров автомата стабилизации.**

#### *ПОРЯДОК ВЫПОЛНЕНИЯ РАБОТЫ*

- 5. Ознакомление с физической постановкой задачи.
- 6. Выбор исходных данных согласно коду варианта задания.
- 7. Построение областей устойчивости по каналу тангажа (рыскания) в параметрах автомата стабилизации для различных моментов времени полета (решение задачи на ПЭВМ).
- 8. Определение области параметров автомата стабилизации, обеспечивающей устойчивость летательного аппарата в плоскости тангажа (рыскания) на заданном участке полета.
- 9. Выбор численных значений параметров автомата стабилизации из заданной области устойчивости.
- 10. Подготовка отчета по лабораторной работе на стандартном бланке.
- 11. Сдача зачета по лабораторной работе.

Продолжительность лабораторной работы составляет 4 часа: первые два часа отводятся для выполнения пунктов 1-3, второй час – на выполнение пунктов 4-7.

#### **1. ПОСТАНОВКА ЗАДАЧИ**

Устойчивость движения летательного аппарата (ЛА) есть его свойство реагировать малыми изменениями кинематических параметров движения на малые возмущения. Существует много различных определений устойчивости движения, наиболее распространенным из которых является определение устойчивости, данное А.А. Ляпуновым. Исходя из этого определения, система "летательный аппарат – автомат стабилизации" будет устойчивой, если корни характеристического полинома системы имеют отрицательные вещественные части (рис.1.).

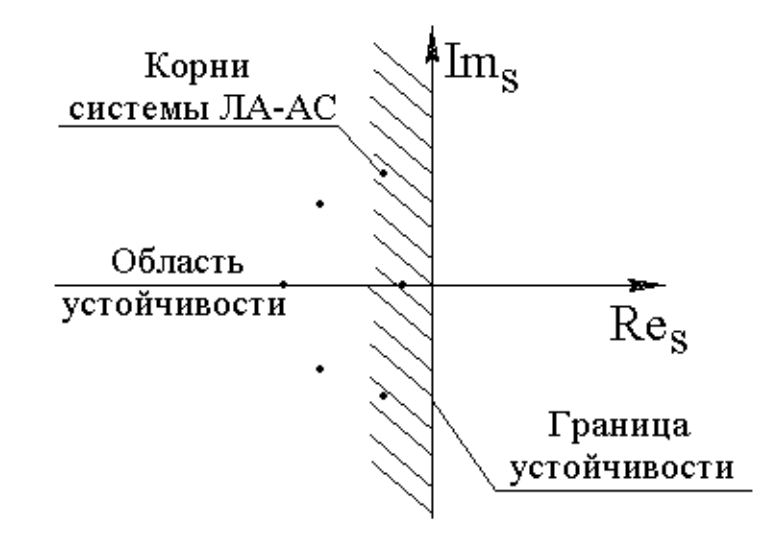

#### Рис.1 - Положение области устойчивости на комплексной плоскости

При этом рассматривается свободное возмущенное движение системы при некоторых произвольных начальных отклонениях от невозмущенного движения. Поэтому под устойчивостью невозмущенного движения ЛА понимается его способность вернуться на программную (невозмущенную) траекторию после прекращения действия возмущений. При расчете и проектировании автомата стабилизации (АС) летательного аппарата (ЛА) обычно исследуют влияние различных конструктивных параметров ЛА и параметров АС на устойчивость системы ЛА – АС. С этой целью строят

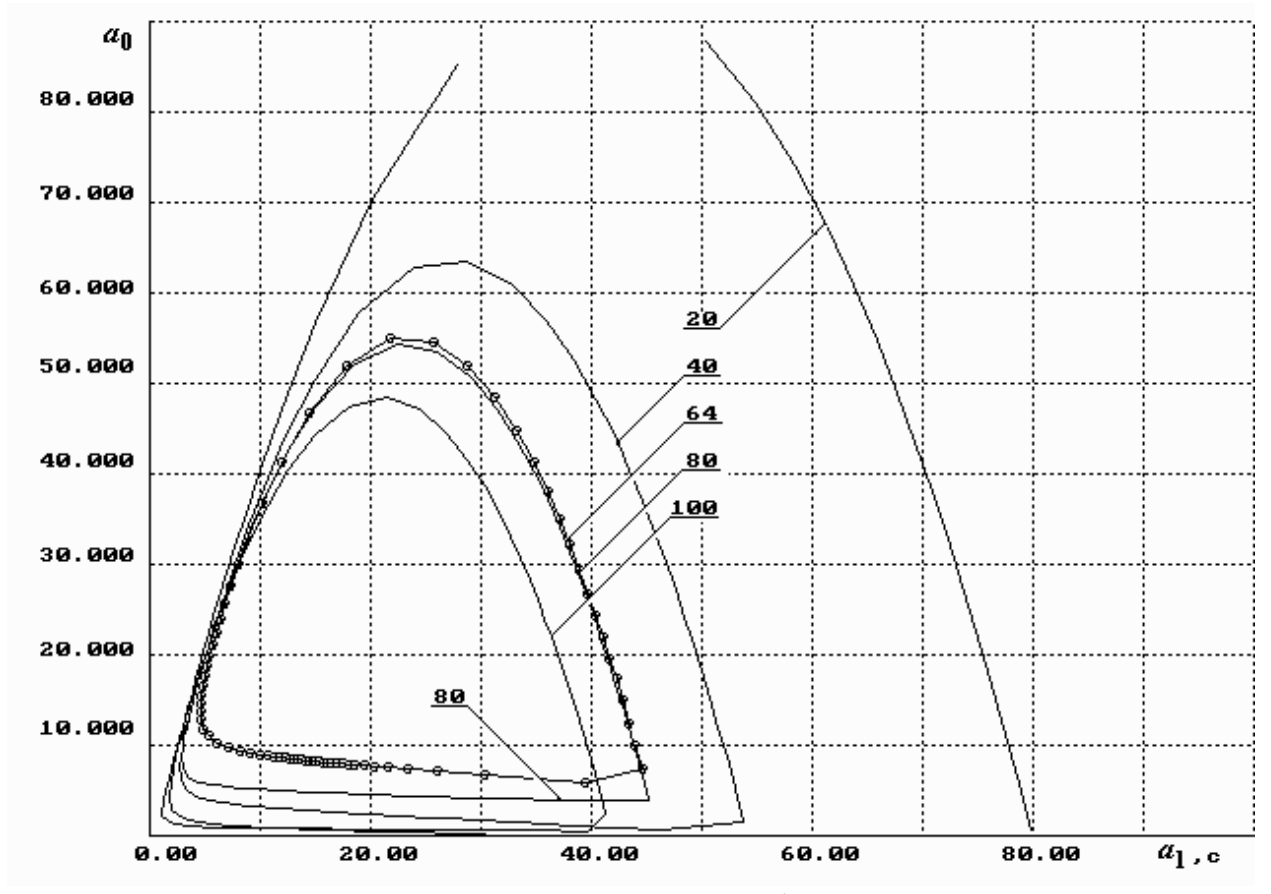

области устойчивости по двум параметрам при фиксированных значениях

Рис. 2. Области устойчивости параметров *а0*, *а<sup>1</sup>* АС в функции времени

остальных параметров (рис.2). Плоскость исследуемых параметров подвергается так называемому D-разбиению с помощью кривой, являющейся границей области, характеристический полином которой имеет корни с отрицательной вещественной частью.

Рассматривая устойчивость движения ЛА в плоскости тангажа (рыскания) линеаризованные уравнения возмущенного движения запишем в виде /1, 2/:

$$
\ddot{y} + C_{\gamma g} \mathcal{G} + C_{\gamma \gamma} \dot{y} + C_{\gamma \delta} \delta = 0,
$$
  

$$
\ddot{\mathcal{G}} + C_{g} \mathcal{G} + C_{\gamma g} \dot{y} + C_{g \delta} \delta = 0
$$
 (1)

Дополним систему уравнений (1) линеаризованным уравнением АС:

$$
\tau_2 \ddot{\delta} + \tau_1 \dot{\delta} + \delta = a_0 \mathcal{G} + a_1 \dot{\mathcal{G}} + a_2 \mathcal{Y} + a_3 \dot{\mathcal{Y}} \tag{2}
$$

где  $C_{\gamma g}$ ,  $C_{\gamma y}$ ,  $C_{\gamma g}$ ,  $C_{g g}$ ,  $C_{g y}$ ,  $C_{g \delta}$  - коэффициенты, характеризующие собственную динамику ЛА;  $\theta$ ,  $\dot{\theta}$  - отклонение угла тангажа, угловой скорости от программных значений;  $y, \dot{y}$  - линейное отклонение центра масс ЛА и ее скорости от программных значений;  $\delta$  - угол отклонения управляющих двигателей в плоскости тангажа (рыскания);  $a_0, a_1, a_2, a_3$  передаточные числа АС по соответствующим входным сигналам;  $\tau_2, \tau_1$  коэффициенты, характеризующие динамические свойства АС.

Области устойчивости строятся на плоскости параметров АС а<sub>0</sub> и а<sub>1</sub> на основе метода D-разбиения по характеристическому полиному системы уравнений (1), (2).

Суть метода D-разбиения состоит в следующем:

1. На основе уравнений (1) и (2) создается матрица замкнутой системы "ЛА - АС" возмущенного движения системы /2/:

$$
\begin{vmatrix} (p^2 + pC_{YY}) & C_{Yg} & C_{Yg} \\ pC_{gy} & (p^2 + C_{gg}) & C_{gg} \\ (a_2 + pa_3) & (a_0 + pa_1) & (-p^2 \tau_2 - p \tau_1 - 1) \end{vmatrix} \equiv 0.
$$
 (3)

2. Вычисляется характеристический полином созданной матрицы (3):

$$
\sum_{i=0}^{6} p^{i} x_{i} \equiv 0, \tag{4}
$$

где  $x_i$  - коэффициенты характеристического полинома, равные:

$$
x_{6} = \tau_{2};
$$
  
\n
$$
x_{5} = \tau_{1} + \tau_{2}C_{YY};
$$
  
\n
$$
x_{4} = \tau_{1}C_{YY} + \tau_{2}C_{gg} + 1;
$$
  
\n
$$
x_{3} = \tau_{1}C_{YY} + \tau_{2}(C_{YY}C_{gg} - C_{gy}C_{yg}) + C_{YY} + C_{Y\delta}a_{3} + C_{gg}a_{1};
$$
  
\n
$$
x_{2} = C_{gg} + C_{Y\delta}a_{2} + \tau_{1}(C_{YY}C_{gg} - C_{gy}C_{yg}) + C_{gg}a_{0} - a_{1}(C_{gy}C_{Y\delta} - C_{gg}C_{YY});
$$
  
\n
$$
x_{1} = C_{YY}C_{gg} - C_{gy}C_{Yg} + a_{3}(C_{Y\delta}C_{gg} - C_{gg}C_{Yg}) - a_{0}(C_{gy}C_{Y\delta} - C_{gg}C_{YY});
$$
  
\n
$$
x_{0} = a_{2}(C_{Y\delta}C_{gg} - C_{gg}C_{Yg}).
$$

3. Введем подстановку  $p = j\omega$  и разрешим уравнение характеристического полинома (4) относительно параметров АС а<sub>0</sub> и а<sub>1</sub>, получим:

$$
a_0 S(\omega) + a_1 Q(\omega) + R(\omega) = 0,
$$
  
\n
$$
A(\omega) = A_1(\omega) + jA_2(\omega),
$$
  
\n
$$
A = S, Q, R,
$$
\n(5)

где S, Q, R - элементы характеристического полинома (4);

4. Приравняв в уравнении (5) нулю отдельно действительную и мнимую части  $(A_1(\omega), A_2(\omega))$ , вычислим параметрическое уравнение линии Dразбиения в плоскости параметров ао и а1:

$$
\begin{cases} a_0 S_1(\omega) + a_1 Q_1(\omega) + R_1(\omega) = 0; \\ a_0 S_2(\omega) + a_1 Q_2(\omega) + R_2(\omega) = 0; \end{cases}
$$
 (6)

где

$$
S_{1}(\omega) = C_{g\delta}\omega^{2};
$$
  
\n
$$
S_{2}(\omega) = \omega(C_{gY}C_{Y\delta} - C_{g\delta}C_{YY});
$$
  
\n
$$
Q_{1}(\omega) = -\omega^{2}(C_{gY}C_{Y\delta} - C_{g\delta}C_{YY});
$$
  
\n
$$
Q_{2}(\omega) = C_{g\delta}\omega^{3};
$$
  
\n
$$
R_{1}(\omega) = \omega^{6}\tau_{2} - \omega^{4}(\tau_{2}C_{g\delta} + \tau_{1}C_{YY} + 1) + \omega^{2}(C_{g\delta} + a_{2}C_{Y\delta} + C_{YY} + \tau_{1}(C_{YY}C_{g\delta} - C_{gY}C_{Y\delta}))
$$
  
\n
$$
+ a_{2}(C_{g\delta}C_{Y\delta} - C_{Y\delta}C_{g\delta});
$$
  
\n
$$
R_{2}(\omega) = -\omega^{5}(\tau_{1} + \tau_{2}C_{YY}) + \omega^{3}(\tau_{1}C_{g\delta} + a_{3}C_{Y\delta} + \tau_{2}(C_{YY}C_{g\delta} - C_{gY}C_{Y\delta}))
$$
  
\n
$$
+ \omega(C_{YY}C_{g\delta} - C_{gY}C_{Y\delta} + a_{3}(C_{Y\delta}C_{g\delta} - C_{g\delta}C_{Y\delta}));
$$

5. Запишем систему уравнений (6) в матричной форме:

$$
\begin{vmatrix} S_1 & Q_1 & R_1 \ S_2 & Q_2 & R_2 \end{vmatrix} = 0,
$$
\n(7)

тогда:

$$
a_0 = \frac{\Delta a_0}{\Delta} = \frac{-R_1 Q_2 + R_2 Q_1}{S_1 Q_2 - S_2 Q_1};
$$
  
\n
$$
a_1 = \frac{\Delta a_1}{\Delta} = \frac{-S_1 R_2 + S_2 R_1}{S_1 Q_2 - S_2 Q_1}.
$$
\n(8)

6. Изменяя частоту  $\omega$ , вычисляем значения кривой  $(a_0(\omega), a_1(\omega))$ ;

7. При построении графика области устойчивости (рис.2) по оси абсцисс откладывается  $a<sub>l</sub>$ , по оси ординат –  $a<sub>0</sub>$ . Далее производится штриховка кривой D-разбиения по следующему правилу. Если при движении по этой кривой в сторону возрастания о главный определитель системы (6) отрицателен, то кривую штрихуют справа. Замкнутая область покрытая наибольшим числом штриховок, будет областью устойчивости, если таковая в рассматриваемый момент времени имеется;

8. После определения границы области устойчивости (рис.2) производится выбор численных значений параметров АС  $(a_0, a_1)$  – значений рабочей точки  $(a_0, a_1)$ .

 $9<sub>1</sub>$ Рабочая точка должна находиться в области устойчивости и, при этом, на некотором удалении от границы области устойчивости. Это расстояние определяется как запас устойчивости  $(K_{vcm})$  по параметрам  $a_0$ ,  $a_1$  и выражается в % относительно границы области устойчивости. Реально  $K_{vcm}$ лежит в пределах 10 - 30 %. Для исследования устойчивости системы ЛА-АС времени полета строятся несколько областей устойчивости для  $\Pi$ <sup>O</sup> нескольких участков полета. После совмещения полученных областей устойчивости определяется область, обеспечивающая устойчивость на заданном участке полета (рис.2). Внутри которой выбирается рабочая точка  $(a_0, a_1)$ .

## **2. МОДЕЛИРОВАНИЕ ПЕРЕХОДНЫХ ПРОЦЕССОВ ПО КРЕНУ ЛА НА ПЭВМ**

Моделирование задачи начинается с выбора численных значений исходных данных согласно коду варианта (табл.1.). Моделирование областей устойчивости производится с помощью уравнений (1), (2), (8) для трех фиксированных моментов времени:  $t_1$ ,  $t_2$  и  $t_3$ .

Исследование устойчивости системы ЛА-АС по тангажу (рысканию) производится на ПЭВМ программой Oblast.Com из среды DOS.

При запуске данной программы на экране монитора высвечивается диалоговая панель (рис. 3.).

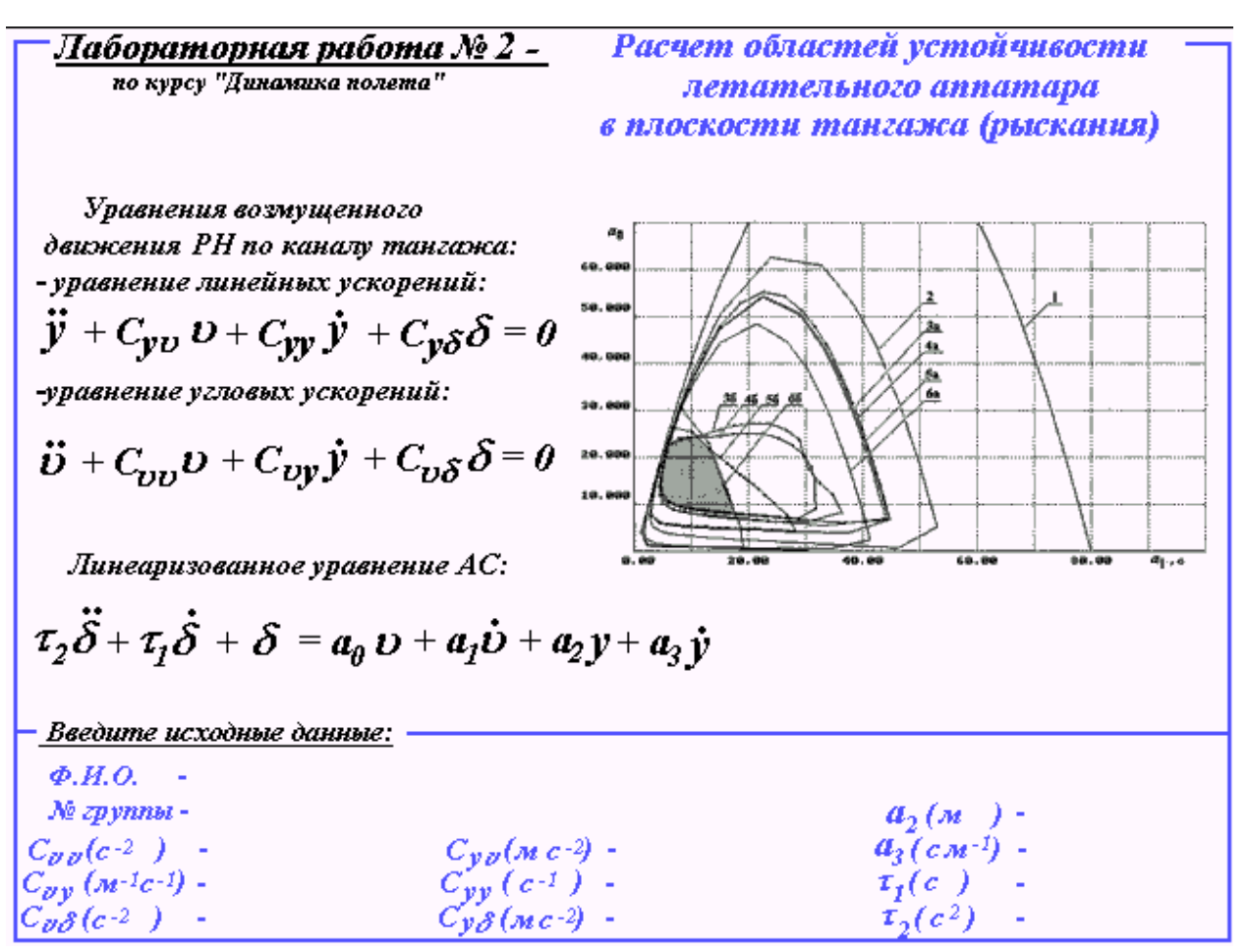

Рис. 3. Диалоговая панель программы Oblast.Com

Ввод исходных данных производится в окно "*Введите исходные данные*". После ввода каждого параметра – нажать клавишу <**Enter**>.

После того, как будут введены все исходные данные для выбранного участка полета, программа высветит на экран монитора область устойчивости по каналу тангажа (рыскания) в плоскости параметров АС (*а0*, *а1*) и исходные данные (рис. 5, 6). После сохранения рисунка программа повторит расчет для следующего участка полета.

#### **3. ВАРИАНТЫ ЗАДАНИЙ**

Как отмечено в пункте 1, на определение численных значений  $a_0$  и  $a_1$ рабочей точки наложено ограничение по запасу устойчивости, общее для всех вариантов:

$$
10\% \le K_{\text{yer}} \le 30\%.\tag{9}
$$

Коэффициенты уравнений (1), (2) задаются в соответствии с вариантами исходных данных на курсовую работу.

#### 4. ПОРЯДОК ВЫПОЛНЕНИЯ РАБОТЫ

1. Взять исходные данные согласно номеру задания;

2. Ввести исходные данные для заданного участка времени в программу Oblast.Com;

 $3<sub>1</sub>$ Зарисовать (распечатать) область устойчивости в плоскости  $a_0$ ,  $a<sub>1</sub>$ .

 $\overline{4}$ Повторить пункты 2, 3 для следующих участков времени;

5. Определить по рисункам область устойчивости в плоскости  $a_0$ , а, неизменную на всем протяжении полета;

 $6<sub>l</sub>$ Определить численные значения рабочей точки с учетом (9);

 $7<sub>1</sub>$ Подготовить отчет на стандартном бланке.

### 5. ЧИСЛЕННЫЙ ПРИМЕР

Примем следующие исходные данные:

 $C_{.9.9}$  = -0.75; -1.55; -0.37 c<sup>-2</sup>;  $C_{.9Y} = -0.0004$ ; -0.001; -0.006  $\text{M}^{-1}\text{c}^{-1}$ ;  $C_{.96}$  = 0.12; 0.2; 0.21 c<sup>-2</sup>;  $C_{\gamma g}$  = 18.50; 20.55; 20.30 Mc<sup>-2</sup>;

$$
C_{YY} = 0.020; 0.035; 0.027 \text{ c}^{-1};
$$
  
\n
$$
C_{Y\delta} = 1.05; 1.55; 1.70 \text{ m}^{-2};
$$
  
\n
$$
a_2 = -0.00076; -0.00076; -0.00076 \text{ m}^{-1};
$$
  
\n
$$
a_3 = -0.01; -0.01; -0.01 \text{ cm}^{-1};
$$
  
\n
$$
\tau_1 = 0.20; 0.20; 0.20 \text{ c};
$$
  
\n
$$
\tau_2 = 0.025; 0.025; 0.25 \text{ c}^2;
$$

Подставив данные значения в программу Oblast.Com (рис.4), получим области устойчивости (рис. 5, 6, 7).

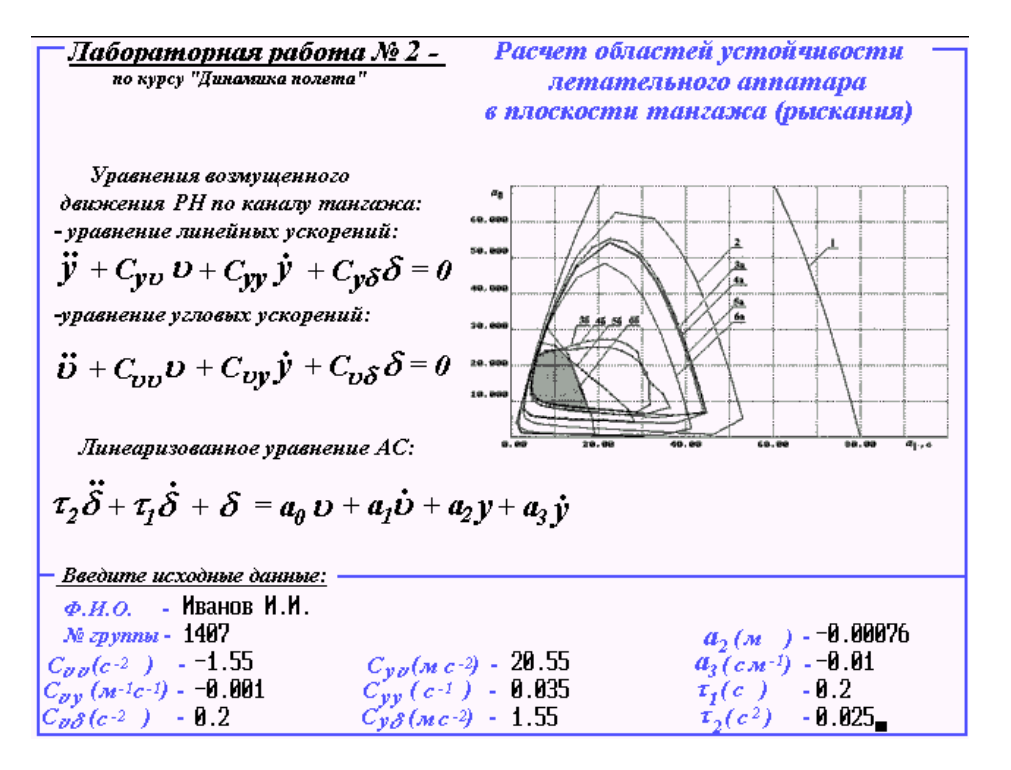

Рис. 4. Ввод исходных данных в программу Oblast.Com

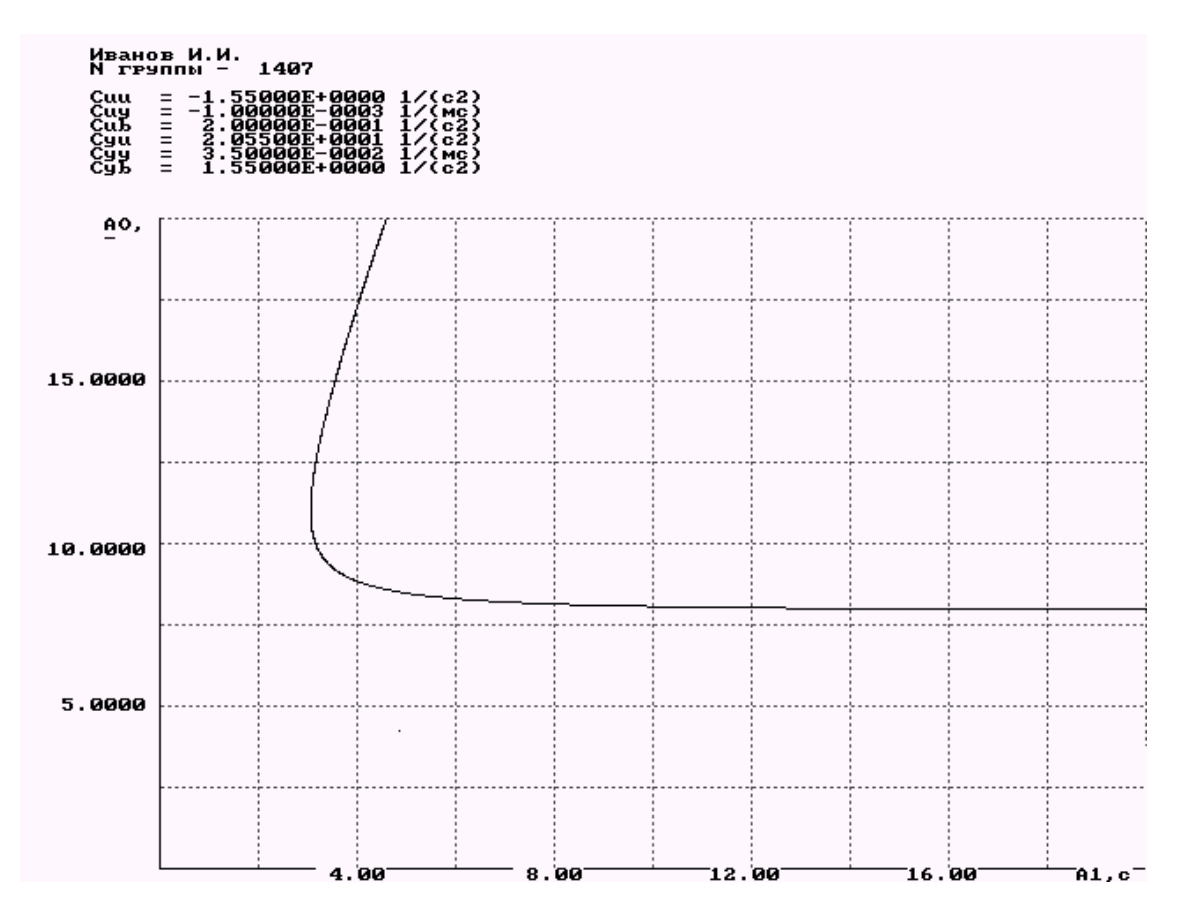

Рис. 5. Область устойчивости параметров АС для времени полета  $t_2$ 

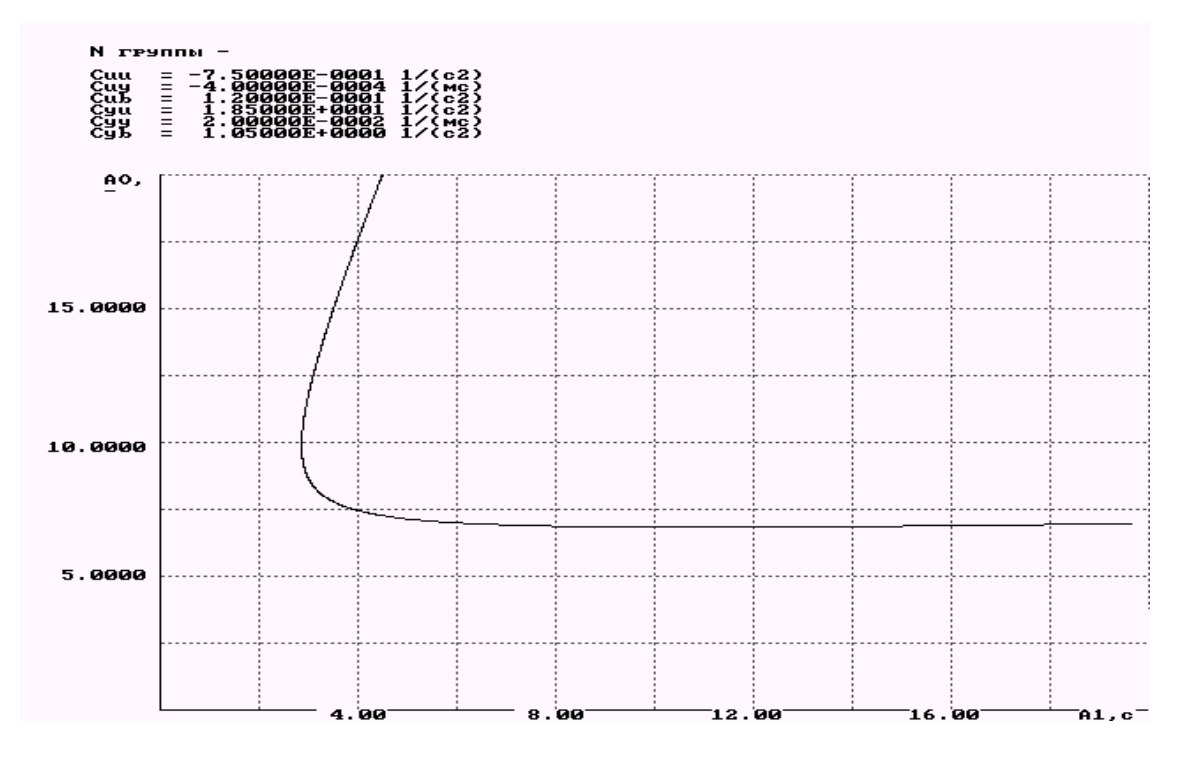

Рис. 6. Область устойчивости параметров АС для времени полета  $t_1$ 

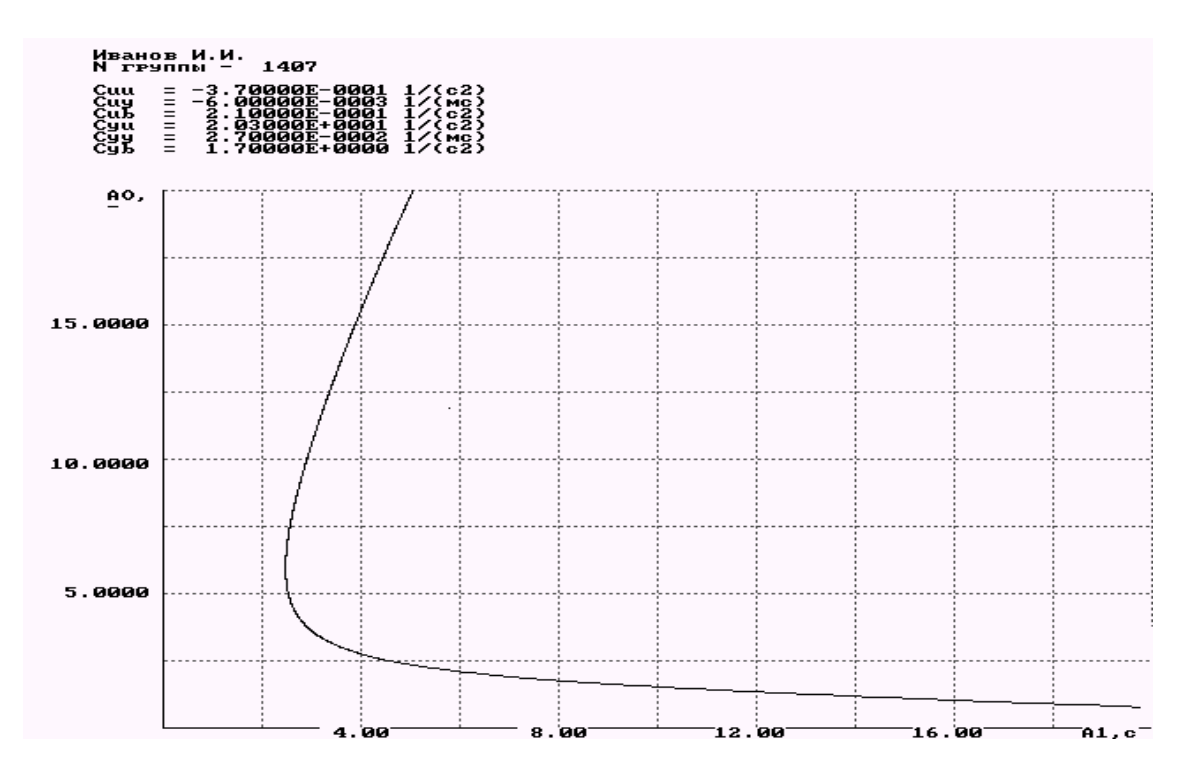

Рис. 7. Область устойчивости параметров АС для времени полета  $t_3$ 

На основе анализа областей устойчивости (верхняя часть рис.5-7), можно сделать вывод, что для времени  $t_2$  (рис.5) нижняя граница области устойчивости смещена вверх относительно границ для других участков времени полета (рис.6 – 7). Поэтому выбор рабочей точки производим по области устойчивости для  $t_2$ . Учитывая (9), получим  $a_0 = 9.8$ ,  $a_1 = 8$  с для *Куст*=30% .

#### **БИБЛИОГРАФИЧЕСКИЙ СИСОК**

1. Белоконов В.М., Вьюжанин В.А. Расчет летных характеристик летательных аппаратов с применением ЭВМ: Учебное пособие. – Куйбышев: КуАИ, 1987. – 68с.

2. Динамика ракет: Учебник для студентов вузов/ К.А. Абгарян, Э.Л. Калязин, В.П. Мишин и др.: Под общ. ред. В.П. Мишина. – 2-е изд., перераб. и доп. – М.: Машиностроение, 1990. – 464 с.: ил.

*Учебное издание*

# **ДИНАМИКА ПОЛЕТА ЛЕТАТЕЛЬНОГО АППАРАТА**

*Лабораторный практикум*

**Составители: Белоконов Виталий Михайлович, Давыдов Игорь Евгеньевич, Титов Борис Александрович**

> Редактор Т.К. Кретинина Компьютерная верстка И.И.Спиридонова

Подписано в печать \_\_\_\_\_\_\_\_\_\_\_\_\_. Формат 60х84 1/16. Бумага офсетная. Печать офсетная. Усл.печ.л. 1,86. Усл.кр.-отт. 1,98. Уч.-изд.л. 2,0. Тираж 50 экз. Заказ \_\_\_\_. Арт. \_\_\_\_\_\_\_/2007.

Самарский государственный аэрокосмический университет. 443086 Самара, Московское шоссе, 34.

 $\_$  , and the set of the set of the set of the set of the set of the set of the set of the set of the set of the set of the set of the set of the set of the set of the set of the set of the set of the set of the set of th

РИО Самарское государственное аэрокосмического университета. 443086 Самара, Московское шоссе, 34.